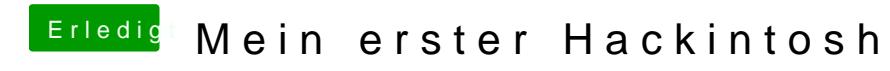

Beitrag von MaGs vom 22. April 2019, 19:21

Im Anhang der aktuelle Clover Ordner